**Danea Easyfatt Ita PATCHED** 

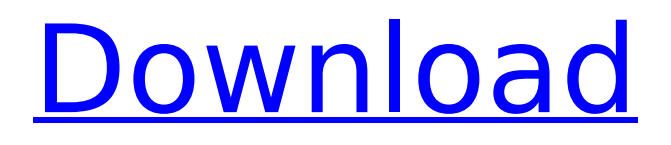

The extension contains two main functions: Give the user the ability to access the Danea Easyfatt menu directly from the Tools -> Utilities -> Export to PDF menu and change the original PDF tab settings to Unsorted. The use of a specific Danea Easyfatt menu and to create specific templates allowing the user to create the PDF report. After buying Danea Premium you can create an unlimited number of user-defined templates to export the orders of the customers registered on your account. These templates can be exported by the user directly from the Tools -> Utilities -> Export to PDF menu. Once this is done, open the file and save it in Excel or OpenOffice format, you will be ready to import it into Danea Easyfatt! For each template a specific Danea Easyfatt menu will be created. The second function of the extension is to allow the user to import these templates to create the PDF reports in Danea Easyfatt. E' possibile scaricare una versione dell'extension per chi utilizza il plugin Danea Easyfatt Contatti, in base al prestito per rapporti bancari, on line o offline.Da tre a dodici mesi - fornitore della Danea Easyfatt - per un prestito di 30/60/90 giorni. If you import these files into Danea

EasyFatt you will notice that the imported data will be added to the pre-existing list of the applier of the taxes. It is worth noting that if the field Tax Rate ID is assigned to a tax rate the module will export it, otherwise it will not be exported.

## **Danea Easyfatt Ita**

Hi Guysi've spend the last 2 months reading all your error, fixer, even custom made mod of ebay official module.I've a fix for everyone that have issue with EAN Variations and Does not Apply feature.You should understand that this is a very rare issue regardless a missing feature of 202commerce's module.The actual module doesn't validate EAN code, so this is for al the people that :- use software like Danea Easyfatt or similar that generate a casual EAN if emptyselling brands like Nike that doesn't use 13 chars in EAN (count it, nike use 12 char)If you're one of those cases you'll always have EAN error while sending products to eBay.This is because the module doesn't count or check if it's an valid EAN.When you send a product with variations and one or more have incorrect EAN, eBay automatically reject the product.The solution is pretty simple but remember: you're hacking a official module.SO here's the quick fix:edit modules/ebay/ebay/api/GetVariations.tpl and edit as i did the \$synchronize ean line 63 Choosing this option, the following options will

be hidden: Default VAT code for exported orders, VAT code for shipping costs and the Tax code mapping table. They will be replaced by the Tax rate mapping table. Here you will see all the different taxes currently active on the website (which can be accessed from the International -> VAT menu). In order properly export these informations you must map each VAT currently in use on the website with the respective value present within Danea Easyfatt. By clicking on the Add new button you will be abble to add one row for each tax. The result will be similar to the following one. 5ec8ef588b

<https://www.theconstitutionalcitizen.com/wp-content/uploads/2022/11/chahead.pdf> [https://kitchenwaresreview.com/wp](https://kitchenwaresreview.com/wp-content/uploads/2022/11/Cooking_Academy_2__World_Cuisine__Full_PreCracked__Foxy_Game.pdf)[content/uploads/2022/11/Cooking\\_Academy\\_2\\_\\_World\\_Cuisine\\_\\_Full\\_PreCracked\\_\\_Foxy\\_Game.pdf](https://kitchenwaresreview.com/wp-content/uploads/2022/11/Cooking_Academy_2__World_Cuisine__Full_PreCracked__Foxy_Game.pdf) <https://kalapor.com/blufftitler-ultimate-14-1-2-0-patch-work/> <http://ifurnit.ir/?p=89576>

<https://arseducation.com/terjemahan-kitab-khazinatul-asror-46-pdf/>

<http://vietditru.org/advert/tipard-m2ts-converter-v6-1-50-ml-incl-crack-tordigger-full-version-full/> [http://www.male-blog.com/wp-](http://www.male-blog.com/wp-content/uploads/2022/11/Tecplot_RS_R2_Build_by_SSQ_Crack_2020.pdf)

[content/uploads/2022/11/Tecplot\\_RS\\_R2\\_Build\\_by\\_SSQ\\_Crack\\_2020.pdf](http://www.male-blog.com/wp-content/uploads/2022/11/Tecplot_RS_R2_Build_by_SSQ_Crack_2020.pdf) [https://oknit.ru/wp-](https://oknit.ru/wp-content/uploads/2022/11/Anaganaga_O_Dheerudu__DVDRip__XviD__1CDRip__DDRavi.pdf)

[content/uploads/2022/11/Anaganaga\\_O\\_Dheerudu\\_\\_DVDRip\\_\\_XviD\\_\\_1CDRip\\_\\_DDRavi.pdf](https://oknit.ru/wp-content/uploads/2022/11/Anaganaga_O_Dheerudu__DVDRip__XviD__1CDRip__DDRavi.pdf) <https://upiniun.com/wp-content/uploads/2022/11/halvann-1.pdf>

<https://swisshtechnologies.com/official-huawei-p8-max-dav-703l-stock-rom-fixed/> https://limage.biz/enigma2-plugin-softcams-oscam-emu-sh4-1-34-\_exclusive\_/ [https://www.spaziodentale.it/wp-](https://www.spaziodentale.it/wp-content/uploads/2022/11/D16_Group_Audio_Software_LuSH101_v112_Incl_Keygen__R2R_dee_r.pdf)

[content/uploads/2022/11/D16\\_Group\\_Audio\\_Software\\_LuSH101\\_v112\\_Incl\\_Keygen\\_\\_R2R\\_dee\\_r.pdf](https://www.spaziodentale.it/wp-content/uploads/2022/11/D16_Group_Audio_Software_LuSH101_v112_Incl_Keygen__R2R_dee_r.pdf) <https://ebs.co.zw/advert/crack-pc-lap-counter-5-17-rar-exclusive/>

[https://www.vclouds.com.au/subwoofer-design-toolbox-free-downloads-free-downloadsl-\\_best\\_/](https://www.vclouds.com.au/subwoofer-design-toolbox-free-downloads-free-downloadsl-_best_/) <https://staging.sonicscoop.com/advert/hd-online-player-dishkiyaoon-full-movie-free-download-hot/> <https://www.siriusarchitects.com/advert/easy-macro-recorder-4-51-crack-work/>

<https://www.theconstitutionalcitizen.com/enttec-d-pro-8u-with-licence-dongle-crack-extra-quality/> [http://www.interprys.it/wp-content/uploads/2022/11/Vertex\\_Tools\\_Sketchup\\_Crack\\_PORTABLE\\_72.pdf](http://www.interprys.it/wp-content/uploads/2022/11/Vertex_Tools_Sketchup_Crack_PORTABLE_72.pdf) [https://it-sbo.com/wp-](https://it-sbo.com/wp-content/uploads/2022/11/Wmp_Visualizations_For_Pot_Player_Download_91_REPACK.pdf)

[content/uploads/2022/11/Wmp\\_Visualizations\\_For\\_Pot\\_Player\\_Download\\_91\\_REPACK.pdf](https://it-sbo.com/wp-content/uploads/2022/11/Wmp_Visualizations_For_Pot_Player_Download_91_REPACK.pdf) <https://aboutdance.com.ua/advert/crack-google-books-downloader-torrent-hot/>